## **Format de fichier de données occurrences de taxons. Dépôt légal des données brutes de biodiversité V2.0**

*04-01-2021*

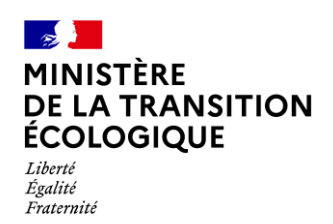

CENTRE D'EXPERTISE ET DE DONNÉES<br>OFB • CNRS • MNHN

Date : 04 janvier 2021

# **Format de fichier de données occurrences de taxons. Dépôt légal des données brutes de biodiversité V1.1**

**Titre :** Format de fichier de données occurrences de taxons. Dépôt légal des données brutes de biodiversité V2

**Créateur :** UMS PatriNat OFB - CNRS - MNHN

**Description :** Standard de données destiné aux maîtres d'ouvrage tenus de verser dans l'inventaire du patrimoine naturel les données brutes de biodiversité acquises à l'occasion des études d'évaluation préalable ou de suivi des impacts réalisées dans le cadre de l'élaboration des plans, schémas, programmes et autres documents de planification mentionnés à l'article L. 122-4 du code de l'environnement et des projets d'aménagement soumis à l'approbation de l'autorité administrative (art. L411-1 A et D411-21-1)

**Éditeur :** Ministère de la transition écologique (MTE)

**Contributeurs :** Judith Panijel **Relecteurs :** En cours **Date de Validation :** En cours **Type :** Text **Format :** PDF **Langue :** FR **Couverture :** France **Droits :** Licence ouverte version 2.0 **Version :** 2.0

### **Historique**

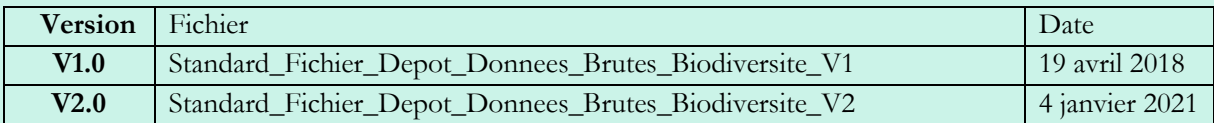

### **Information**

Comment citer ce document :

UMS PatriNat OFB - CNRS - MNHN, 2021. *Format de fichier de données occurrences de taxons. Dépôt légal des données brutes de biodiversité V2.0*. Paris, France, 43 p.

Ce document a fait l'objet d'une validation par le comité de pilotage DEPOBIO réunissant le Ministère de la transition écologique, l'Office français de la biodiversité, le Muséum national d'histoire naturelle et le Parc national des Écrins.

Ce document officiel est régi, conformément au décret n° 2017-638 du 27 avril 2017, par La licence ouverte version 2.0 cadrant la réutilisation d'informations publiques.

Vous êtes libre de réutiliser les Informations :

- de les reproduire, les copier, les publier et les transmettre ;

- de les diffuser et les redistribuer;

- de les adapter, les modifier, les extraire et les transformer ;

- de les exploiter à titre commercial.

Sous réserve que :

la source et la date des Informations ou la date de leur dernière mise à jour soient mentionnées.

# **Sommaire**

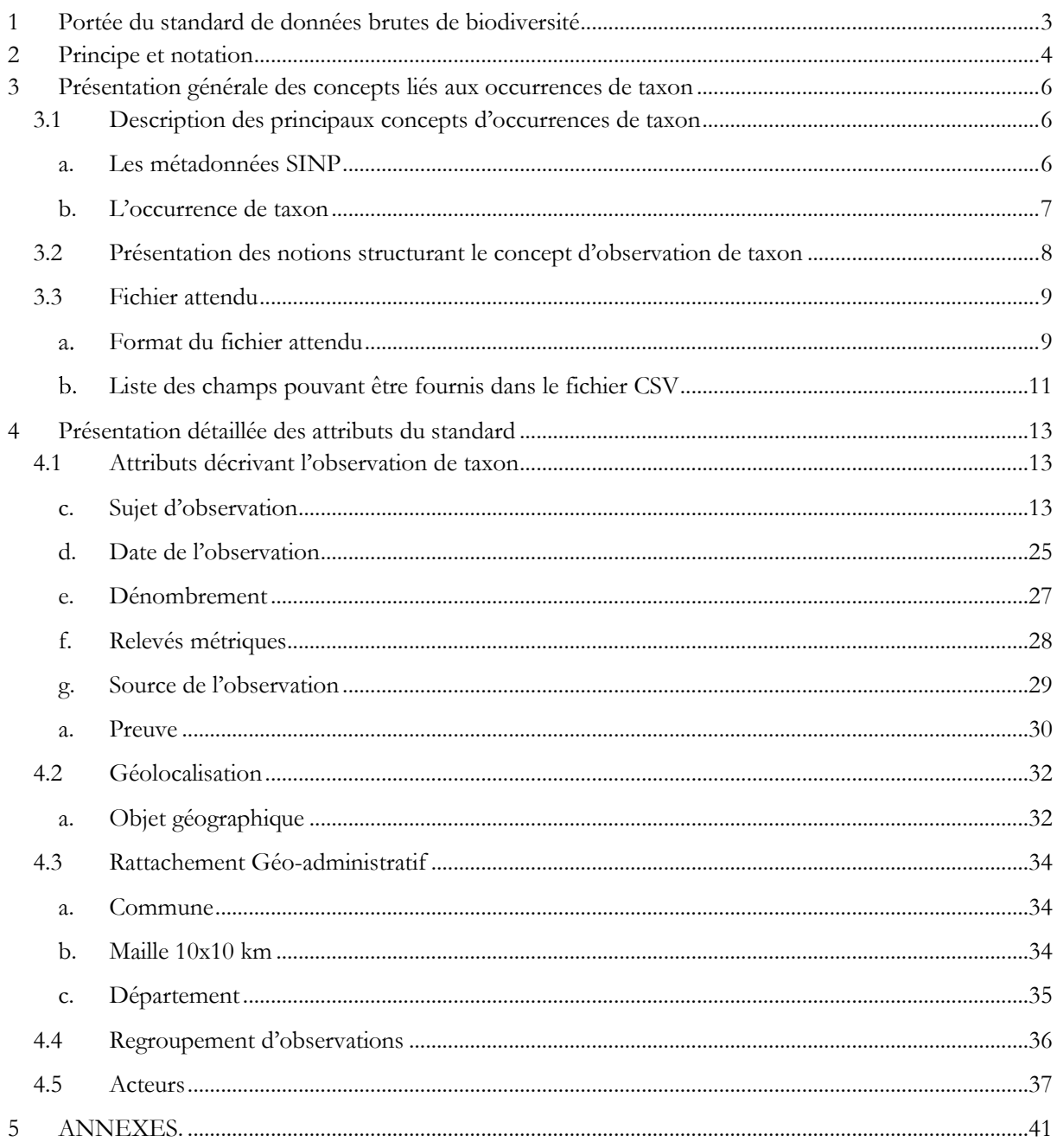

# <span id="page-3-0"></span>**1 Portée du standard de données brutes de biodiversité**

Le standard de données brutes de biodiversité est destiné aux maîtres d'ouvrages et aux maîtres d'œuvre qui dans le cadre de leurs études collectent des données brutes de biodiversité nécessitant leur versement dans la plateforme de dépôt légal. Il a pour objectif de fournir à tous les acteurs concernés les exigences attendues sur le format des fichiers et les informations pouvant être importées sur la plateforme. Les données seront produites dans les systèmes d'informations des producteurs ou dans l'outil de saisie qui leur sera fourni.

Le dépôt légal des données brutes de biodiversité s'inscrit dans un ensemble applicatif dont chaque élément répond à une fonction essentielle :

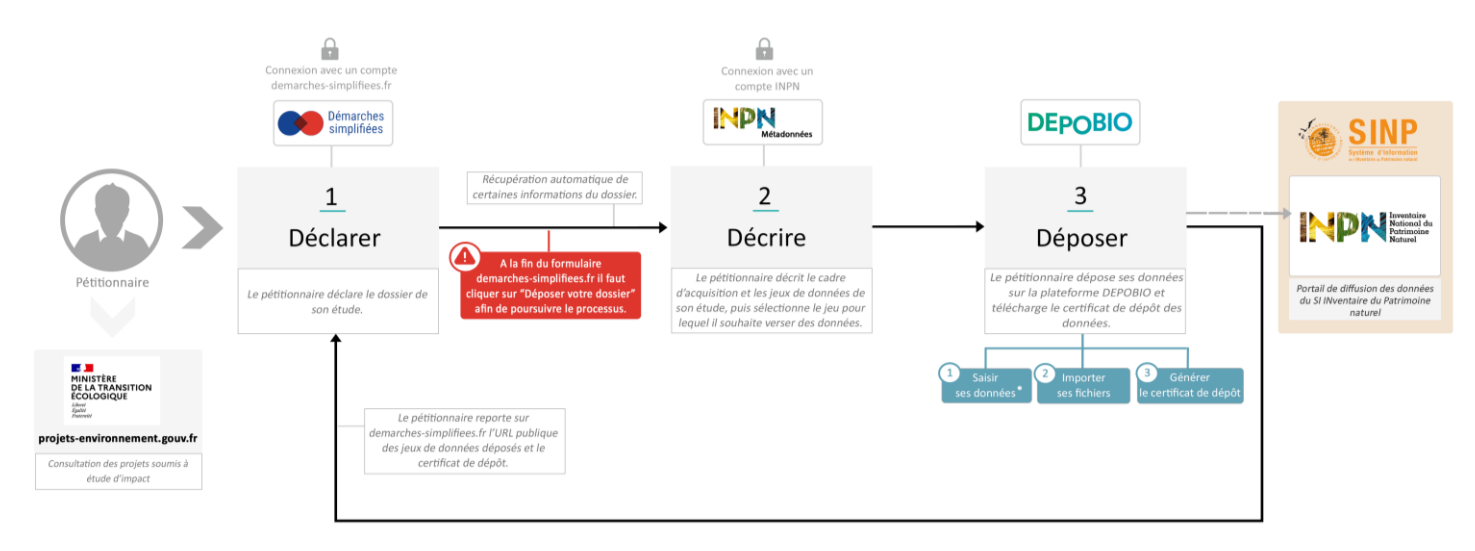

.<br>Fonctionnalité mise à disposition des maîtres d'ouvrage n'ayant pa<br>d'outil ou de système interne de gestion de données naturalistes.

*Figure 1: Procédure de dépôt légal des données brutes de biodiversité*

La plateforme de dépôt légal des données brutes de biodiversité est le point d'entrée des données brutes de biodiversité dans le Système d'information des Inventaires du Patrimoine naturel (SINP). Gérée par l'UMS 2006 Patrimoine Naturel (OFB-CNRS-MNHN), cette plateforme reçoit et contrôle les données brutes de biodiversité faisant l'objet d'un dépôt légal de manière à les consolider avant leur diffusion sur l'Inventaire National du Patrimoine Naturel (INPN).

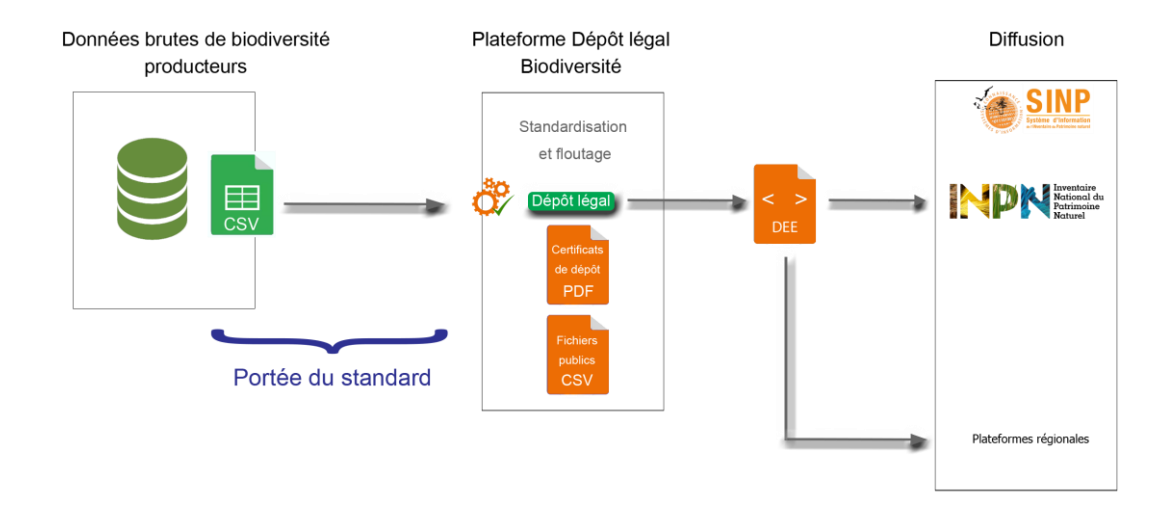

*Figure 2 : La place du standard de DBB dans la remontée des données dans le SINP*

# <span id="page-4-0"></span>**2 Principe et notation**

Le dictionnaire de données décrit les informations, ou attributs, relatifs aux données d'occurrences de taxons devant entrer dans le SINP. Les caractéristiques sont les suivantes :

**- Le format** (**colonne F du tableau chap 4**) des attributs.

**TXT** : Texte : chaîne de caractères alphanumériques de 255 caractères maximum

**NUM** : format numérique (avec ou sans décimale), le séparateur est le point

**ITG** : format numérique d'un entier naturel (sans décimale)

**FLT** : format numérique d'un nombre réel ; Exemple : 3.14 ou 3,14

DATE : format date, soit : jj/MM/AAAA

**TIME** : Heure : format de l'heure, soit : HH:mm

**CODE :** Valeur issue d'une liste de vocabulaires contrôlés ou d'un référentiel du SINP **WKT** : Géométrie : format WKT.

WKT est défini dans la norme ISO/IEC 13249-3:2016 ; les types de géométries acceptées sont:

- les points et multipoints ; Exemple : POINT(5.35 48.41)
- les lignes et multilignes ; Exemple : LINESTRING(0.80 48.50,0.88 48.54,0.86 48.49,0.80 48.50)
- les polygones et multipolygones ; Exemple : MULTIPOLYGON (((0.80 48.50,0.88) 48.54,0.86 48.49,0.80 48.50)))

Elles doivent être en 2 dimensions et ne peuvent pas comporter de coordonnée Z.

**-Les cardinalités (colonne C du tableau chap 4) :**

Les cardinalités représentent le nombre minimal et maximal de valeur

Exemple : Une personne a un et un seul numéro de sécurité sociale : la cardinalité du numéro de sécurité sociale est « 1 ».

Une personne a un à plusieurs prénoms : la cardinalité du prénom est de « 1..\* ». La typologie utilisée est la suivante :

**1** : une et une seule valeur possible

**1..\*** : une à plusieurs valeurs possible

**0..1** : pas de valeur ou une valeur possible

**0../1** : pas de valeur si la notion n'est pas utilisée ou une valeur si elle est utilisée

#### **- Le caractère obligatoire ou non (colonne R du tableau chap 4)**

Il existe plusieurs modalités :

**O** : Obligatoire : l'attribut doit être renseigné pour que le fichier soit considéré comme valide ;

**R** : Recommandé : la valeur de l'attribut est obligatoire si elle existe ou a déjà été attribuée ;

**OC** : Obligatoire Conditionnel : selon le contexte l'attribut peut être obligatoire ou facultatif. La ou les condition(s) sont explicitement décrites dans la section « Règle ».

**F** : Facultatif : la donnée est optionnelle ;

#### **- les règles (colonne « règles et vocabulaires contrôlés » du tableau chap 4)**

Les règles donnent des précisions pour renseigner l'attribut (ex : règles d'écriture). Elles permettent de préciser dans quelles conditions un attribut « Obligatoire Conditionnel » est obligatoire.

#### **- le vocabulaire contrôlé (colonne « règles et vocabulaire contrôlé » du tableau chap 4)**

Afin d'être exploitable, le standard fait référence à des listes de valeurs (vocabulaire contrôlé, référentiels officiels).

Trois cas sont possibles selon les attributs :

1) sans objet : pas de vocabulaire contrôlé pour l'attribut

2) la liste des valeurs est détaillée dans le standard et chaque valeur est définie dans le tableau

3) la liste de valeur est un référentiel officiel existant : le nom et le lien internet du référentiel à utiliser est indiqué dans le tableau. Il faut s'y référer pour connaître le détails des valeurs à utiliser. Exemple : le "code officiel géographique" (COG) pour les communes.

#### **Attention ! sur la plateforme DEPOBIO, seuls les codes des nomenclatures sont acceptés.**

Les évolutions des nomenclatures avec la version précédente du format de fichier sont colorées en bleu.

# <span id="page-6-0"></span>**3 Présentation générale des concepts liés aux occurrences de taxon**

Schéma général des principaux concepts liés aux occurrences de taxon

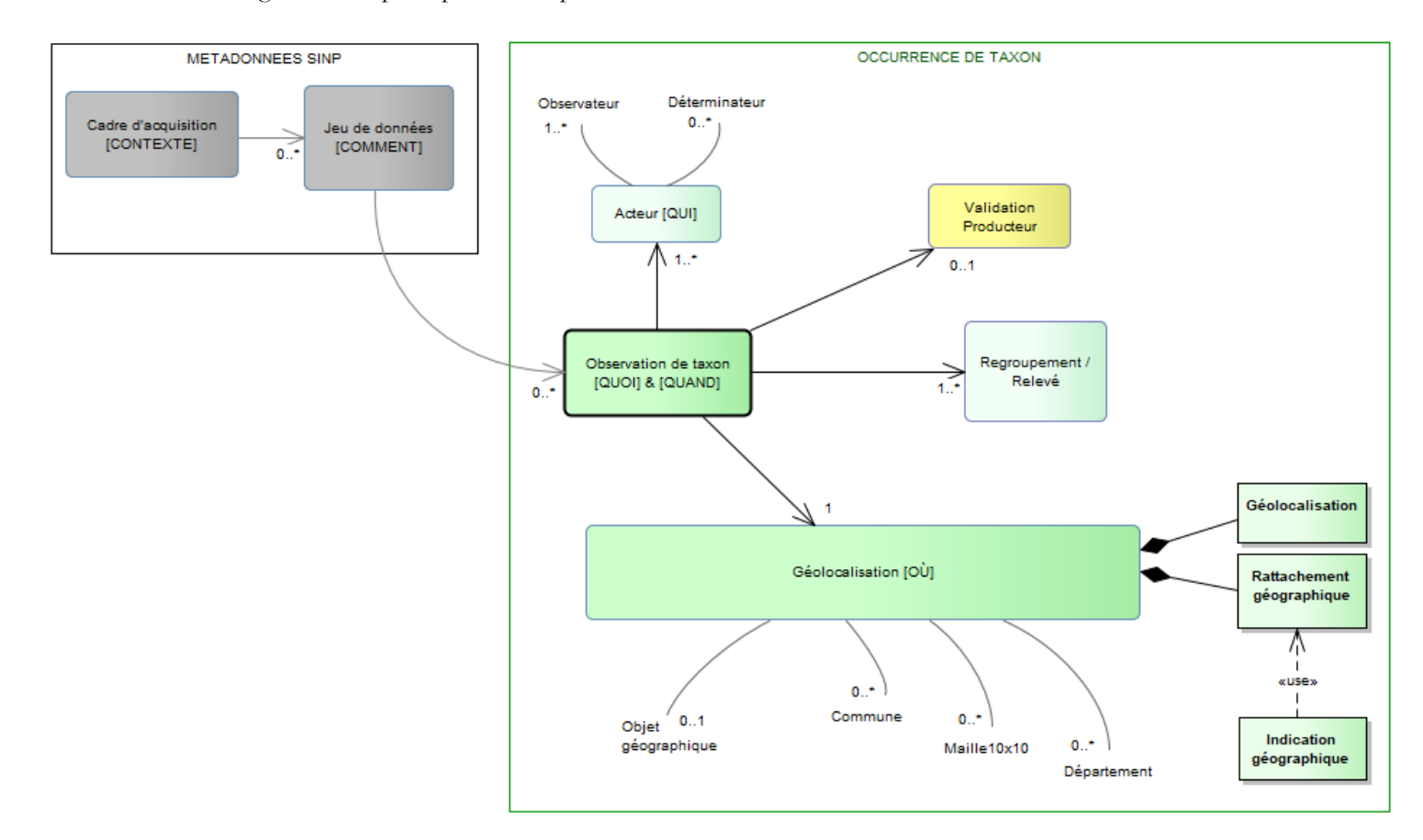

# <span id="page-6-1"></span>**3.1 Description des principaux concepts d'occurrences de taxon**

### <span id="page-6-2"></span>**a. Les métadonnées SINP**

**Cadre d'acquisition [Dossier de procédure Démarches simplifiée] :** Concept normalisé dans le standard de Métadonnées du SINP. Un cadre d'acquisition décrit tout les moyens mis en œuvre pour acquérir de la données (collecte ou agrégation de données dans une plateforme informatique).

Il est décrit par

- Des objectifs (inventaires d'espèces, habitats…)
- Les rôles des différents acteurs (maîtres d'ouvrage, financeur, maîtres d'œuvre)
- La cible taxonomique
- L'emprise temporelle
- L'emprise territoriale (Métropole, Guadeloupe...).
- Le volet SINP (Terre, Mer)

Il aboutit à la livraison au SINP de jeux de données.

Dans le cadre des procédures de dépot de données brutes de biodiversité, il correspond à la procédure donnant lieu au téléversement.

**Jeu de données d'occurrences de taxons :** Concept normalisé dans le standard de Métadonnées du SINP. Il compile un ensemble d'informations structurées selon différents critères (géographiques, temporels, protocoles de collecte, producteur) dans un fichier informatique.

Il est décrit par :

- Des objectifs,
- Les protocoles de collecte ou d'acquisition,
- Les rôles des différents acteurs (producteurs, fournisseur, gestionnaire de la base source),
- Une emprise taxonomique réelle,
- Une emprise temporelle,
- Une emprise géographique (Métropole, Guadeloupe...).

### <span id="page-7-0"></span>**b. L'occurrence de taxon**

**Définition générale** : Une occurrence de taxon est l'observation ou la non observation d'un ou plusieurs individus d'un taxon à un moment donné, à un endroit donné, par un ou plusieurs observateurs. La description d'une occurrence de taxon regroupe cinq concepts :

**Observation de taxon** : Le taxon, organisme vivant partageant des caractères communs avec d'autres individus d'une unité de la classification du vivant (famille, genre, espèce, sousespèce…) est le sujet de l'observation. La détermination d'un taxon peut se faire ultérieurement à l'observation.

Pour être complète et valorisable, la description d'une occurrence de taxon doit comporter son sujet d'observation, sa source, sa géolocalisation, sa date de réalisation, ainsi que les informations des acteurs ayant permis à la décrire.

**Regroupement/Relevé** : Un regroupement de données consiste en une possibilité laissée au producteur d'associer des observations entre elles, tout en gardant à chacune ses caractéristiques individuelles complètes. Il ne s'agit en aucun cas d'une ouverture sur la possibilité de synthèse ou d'agrégation mais de la possibilité de lier, ensemble, des données ayant des caractéristiques communes (en général des caractéristiques d'acquisition similaires). U seul niveau de regroupement est autorisé.

```
Exemples :
Opérations de prélèvement, relevés, strates, relation forte entre 2 observations 
(une plante‐hôte et son papillon par exemple) …
```
**Géolocalisation** : Géoréférencement direct du lieu de l'observation réelle avec son maximum de précision. La géolocalisation correspond à un objet géographique ponctuel, linéaire ou surfacique ; simple ou multiple.

Cette information est obligatoire ; dans le cas où aucune localisation précise n'est disponible

(données bibliographiques anciennes faisant référence à une observation communale…), il est indispensable de proposer un rattachement géographique de l'observation. Ce rattachement est une localisation approximative de l'observation selon un référentiel géographique spécifique.

**Rattachement géographique** : Localisation approximative de l'observation selon un référentiel géographique spécifique :

- Commune <sup>1</sup>
- Maille10\*10 Km de la grille nationale<sup>2</sup>

- Département<sup>3</sup>

Une seule entité géo-administrative est autorisée pour les rattachements géographiques. Pour un entité géo-administrative, un seul objet est autorisé.

Une seule localité commune, maille 10km ou département doit donc être fournie.

Le rattachement géographique d'une observation de taxon implique d'appliquer les principes liés au géoréférencement des données figurant en annexe 1.6

**Acteurs** : Les acteurs et leur rôle liés à une occurrence de taxon sont ceux des personne(s) morale(s) ou physique(s) ayant fait l'observation, la détermination et l'organisme gestionnaire de l'enregistrement de la donnée.

**Validation** : Contrôle de validation scientifique et niveau de validation attribué à la donnée d'occurrence par le producteur.

# <span id="page-8-0"></span>**3.2 Présentation des notions structurant le concept d'observation de taxon**

Les différents attributs liés aux concepts et notions définis dans le tableau 1 ci-dessous sont listés dans la partie [4](#page-13-0) « Présentation détaillée des attributs du standard ».

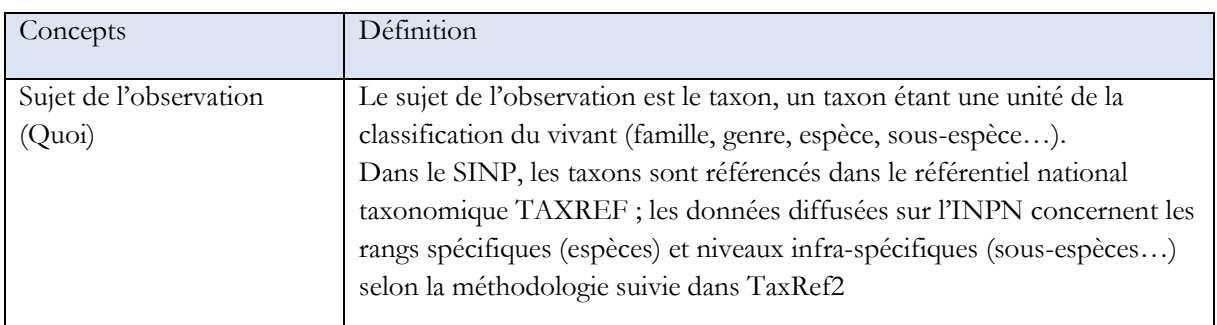

<u>.</u>

<sup>1</sup> <http://www.insee.fr/fr/methodes/nomenclatures/cog/>

<sup>2</sup> <http://inpn.mnhn.fr/telechargement/cartes-et-information-geographique>

<sup>3</sup> <http://www.insee.fr/fr/methodes/nomenclatures/cog/>

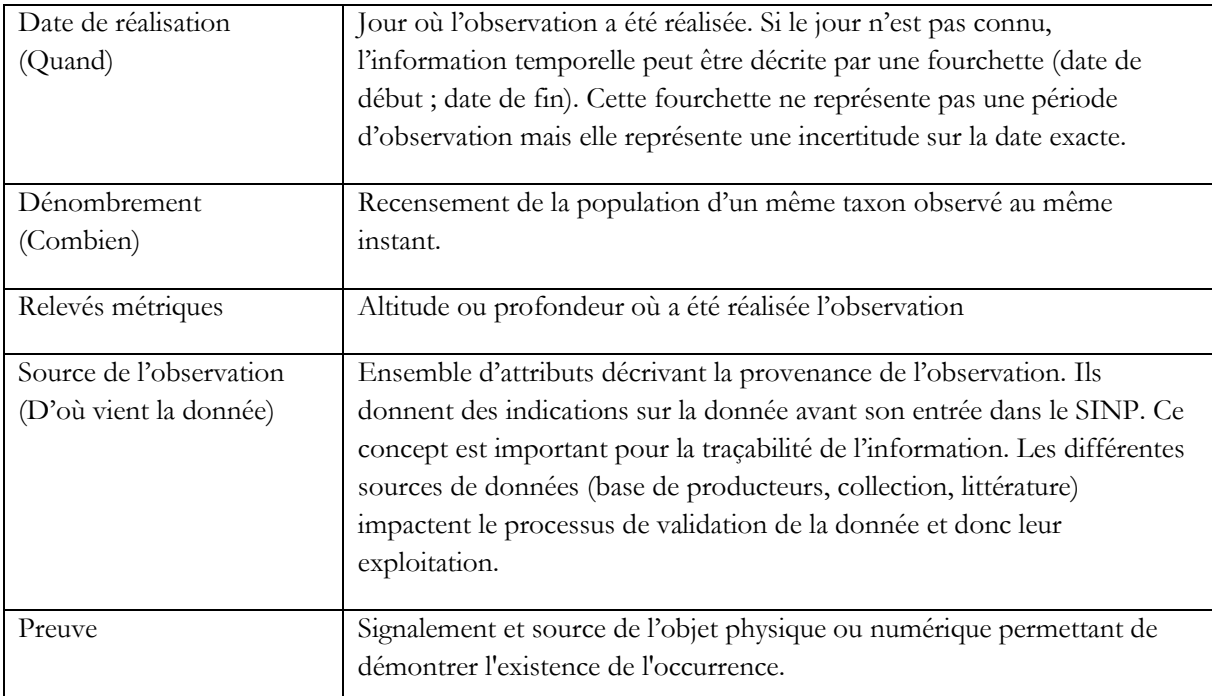

*Tableau 1:Les notions structurant le concept d'occurrence de taxon*

# <span id="page-9-0"></span>**3.3 Fichier attendu**

### <span id="page-9-1"></span>**Format du fichier attendu**

Chaque fichier représente une soumission, et chaque ligne représente une donnée.

La plateforme de dépôt légal des données brutes de biodiversité accepte uniquement le système de coordonnées et de projection normalisé mondial WGS84 identifié par le code EPSG 4326.

Le fichier doit comporter au minimum les champs obligatoires du modèle d'import et au moins une information géographique permettant le géoréférencement de l'observation. L'ordre des champs n'a pas d'importance.

#### *CSV*

Le fichier csv comprend l'ensemble des attributs du standard. Il doit posséder une extension « .csv ».

L'encodage doit être en UTF8 sans BOM.

Les champs du fichier doivent être séparés par des points-virgules.

La première ligne du fichier doit nommer les champs du fichier de façon identique à ce qui a est défini dans le présent document (partie [4](#page-13-0) : Présentation détaillée des informations). La position de ces champs dans le fichier n'a pas d'importance.

#### Exemple : cdNom;dateDebut;dateFin

Eventuellement, en deuxième ligne du fichier peuvent être indiqués le masque des dates et le caractère obligatoire des champs.

Dans ce cas, la ligne doit être signalée comme étant un commentaire et doit débuter par un double slash.

### Exemple // \*; (HH:mm); (jj/MM/AAAA) \*

L'ensemble des champs signalés obligatoires doivent être présents et non vides.

### *Autres formats*

Les autres formats d'import pouvant être proposés sont décrits dans la documentation de l'application.

### **Liste des champs pouvant être fournis dans le fichier CSV**

<span id="page-11-0"></span>Voir le paragraphe sur l'annexe 1.1 Journal des modifications avec la version 1 initiale.

Champs obligatoires

Champs obligatoires conditionnels

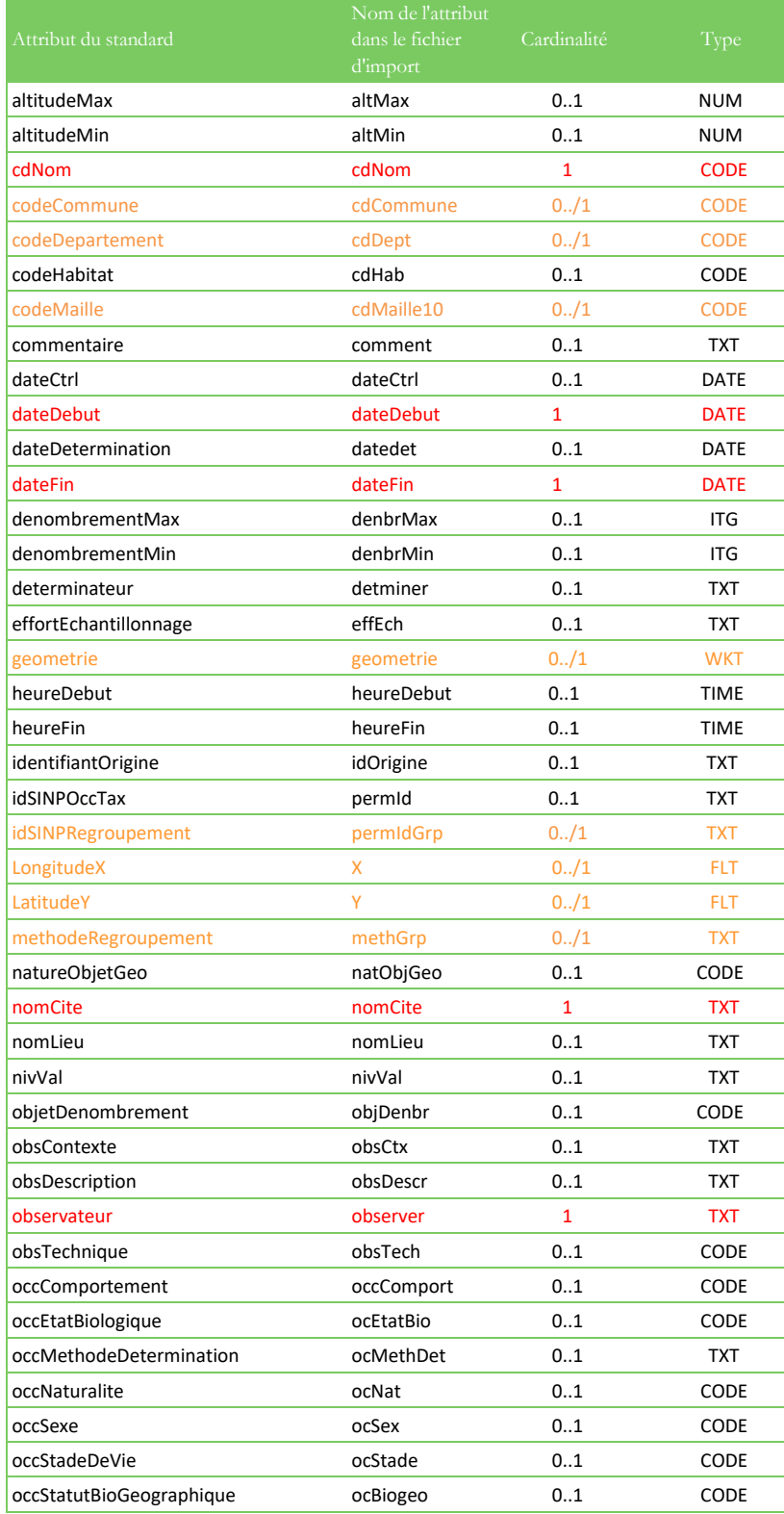

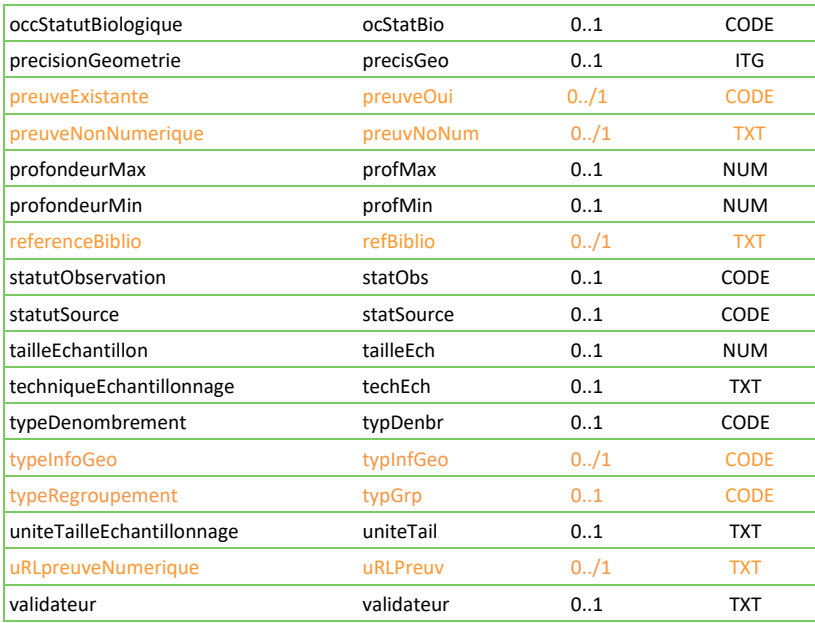

# **4 Présentation détaillée des attributs du standard**

Attribut obligatoire **Attribut obligatoire conditionnel** Attribut recommandé Attribut facultatif

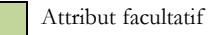

### **4.1 Attributs décrivant l'observation de taxon**

**Attention ! sur la plateforme DEPOBIO, seuls les codes des nomenclatures sont acceptés.** 

### **c. Sujet d'observation**

<span id="page-13-2"></span><span id="page-13-1"></span><span id="page-13-0"></span>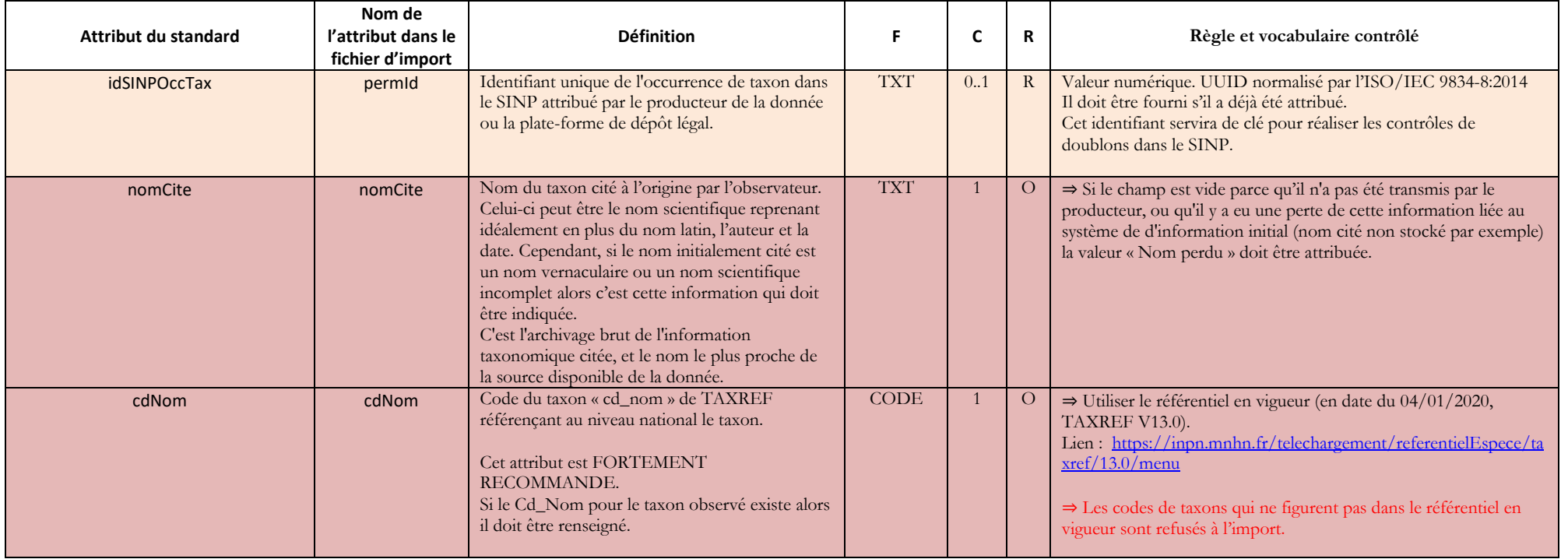

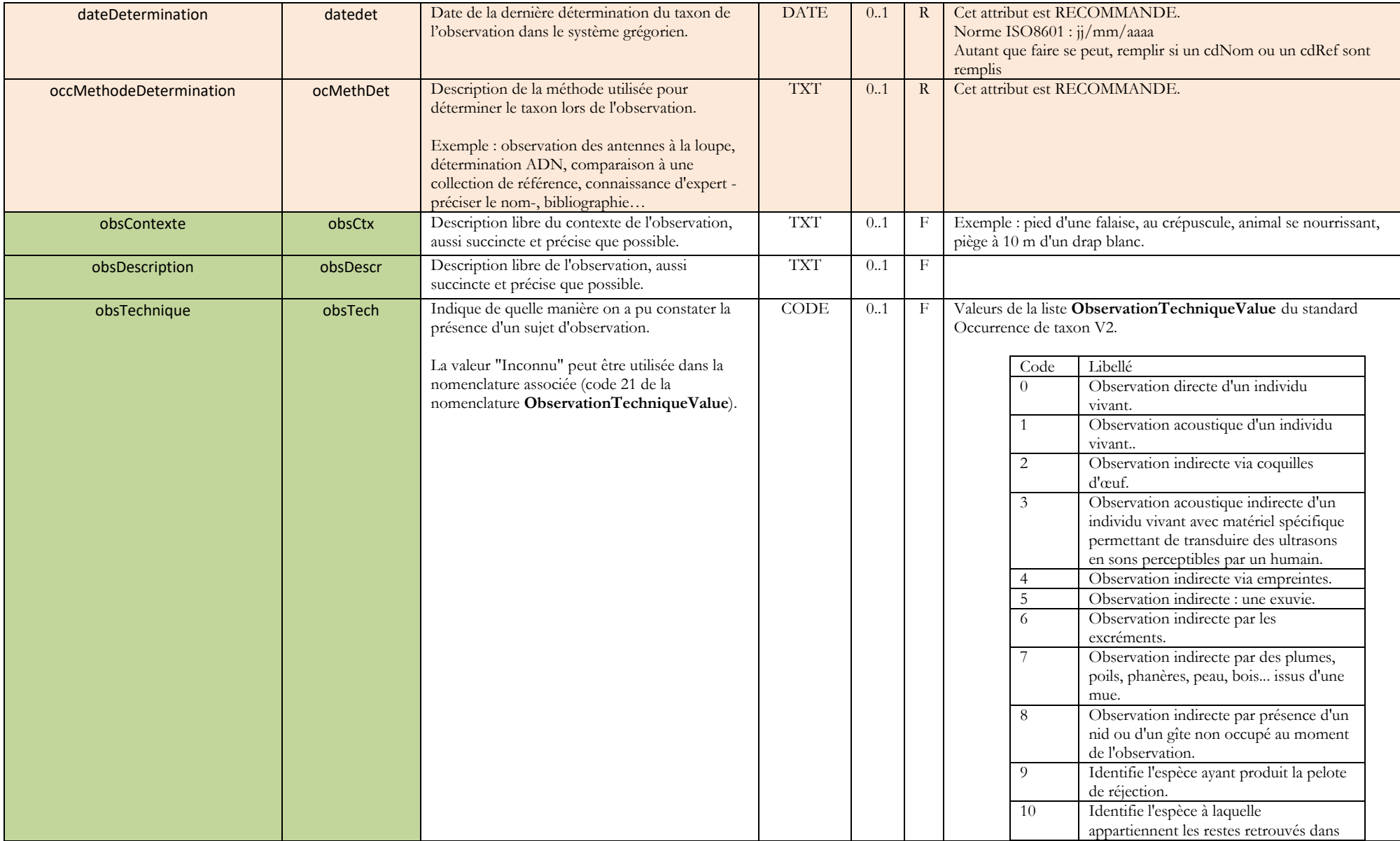

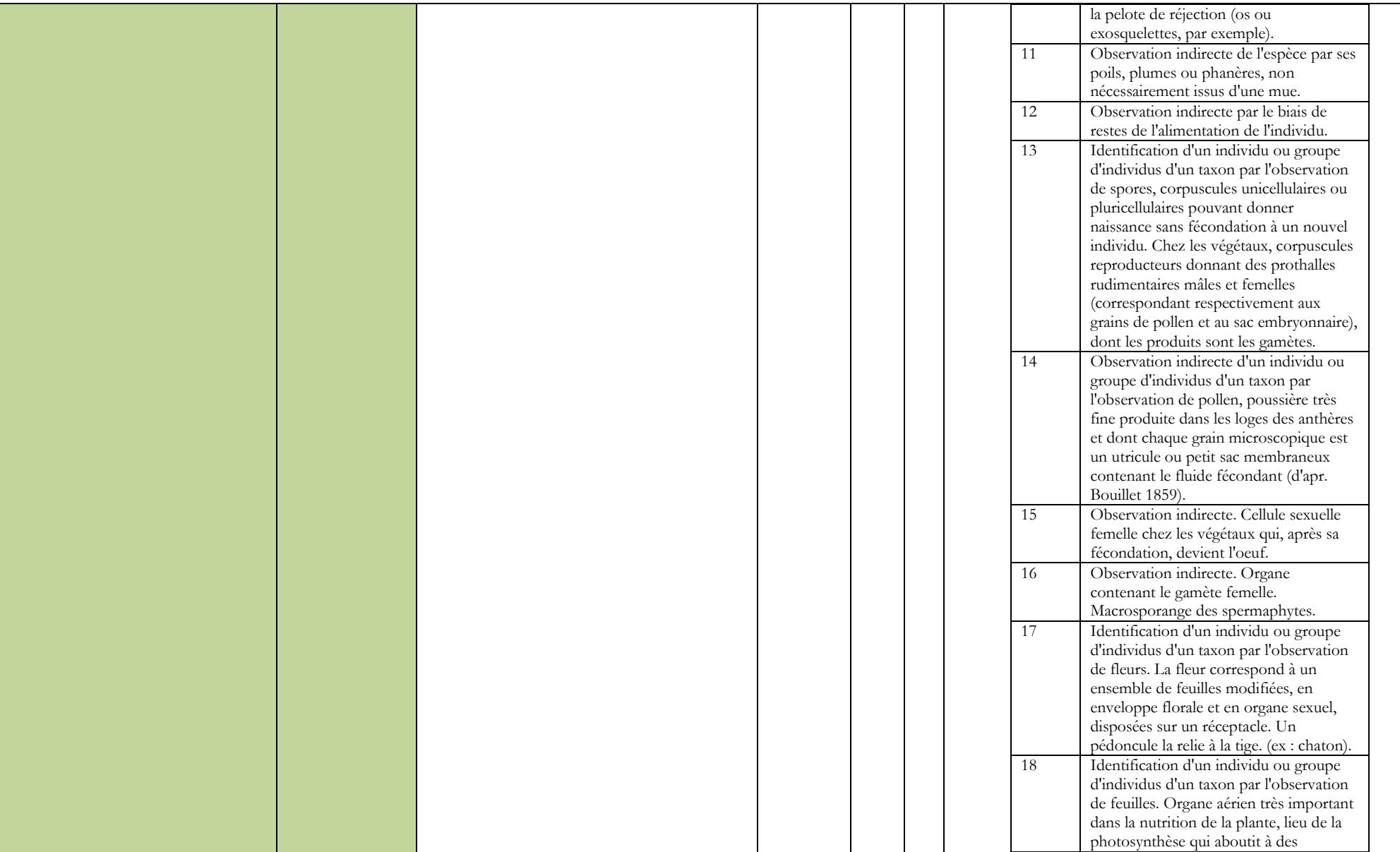

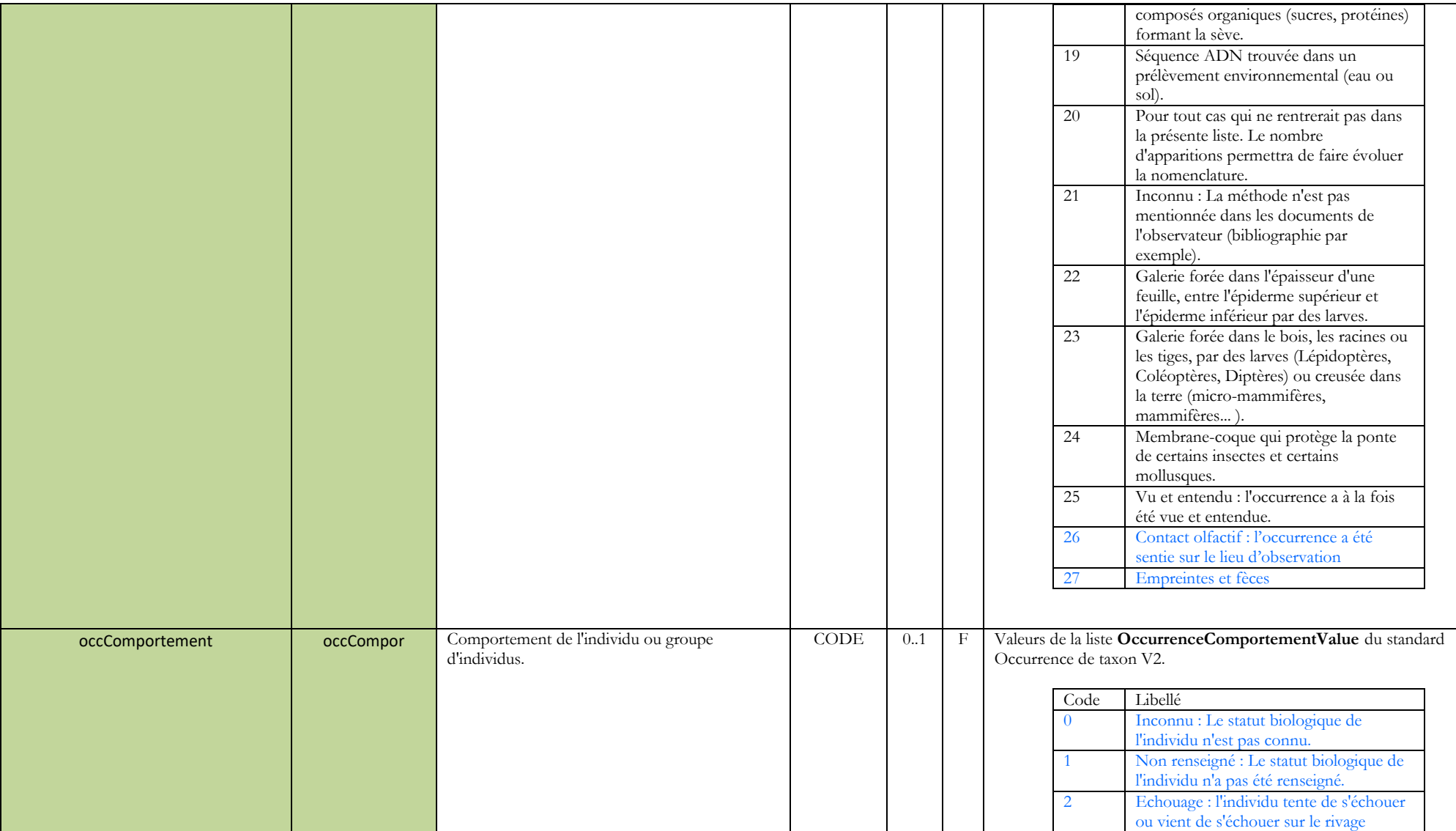

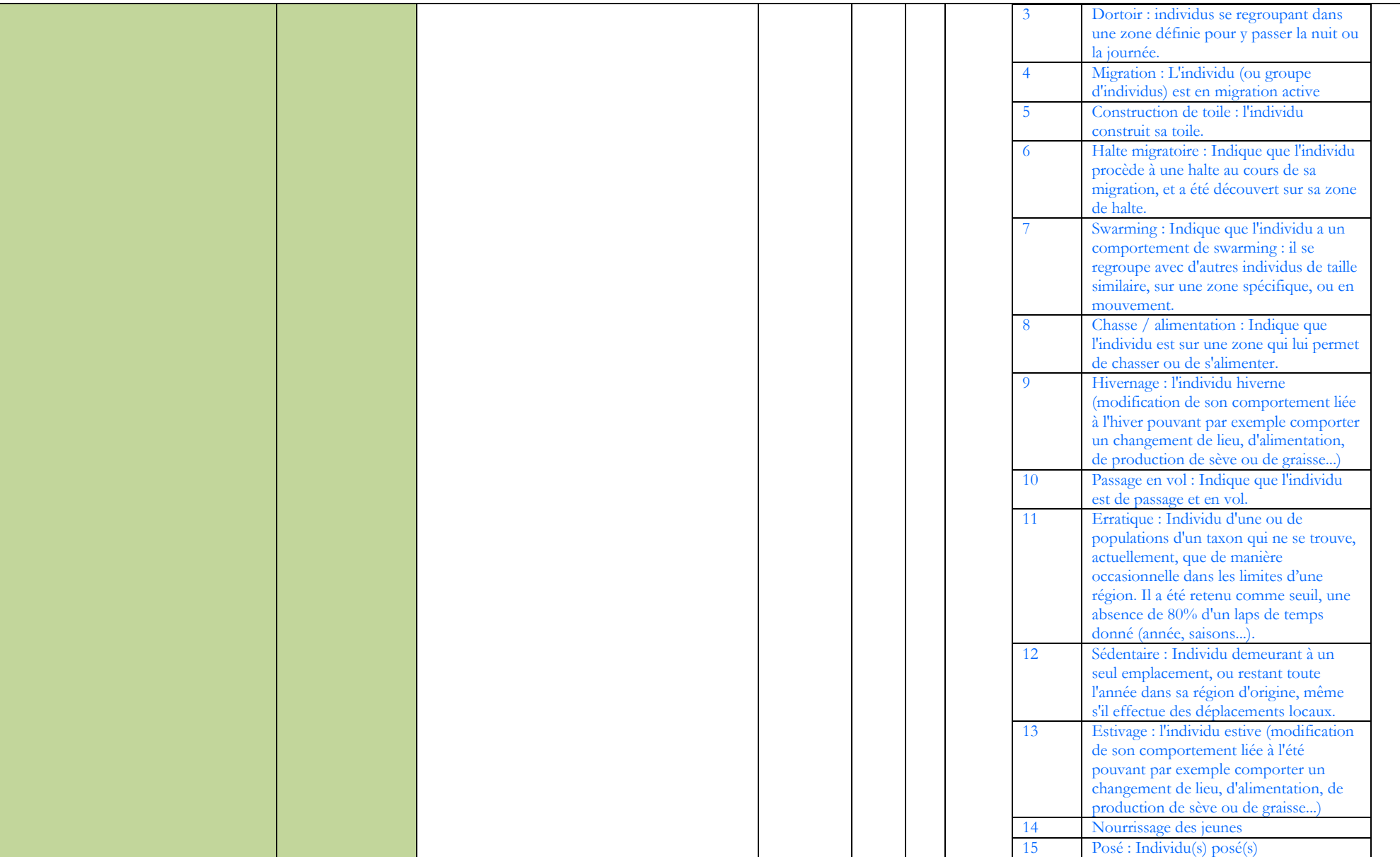

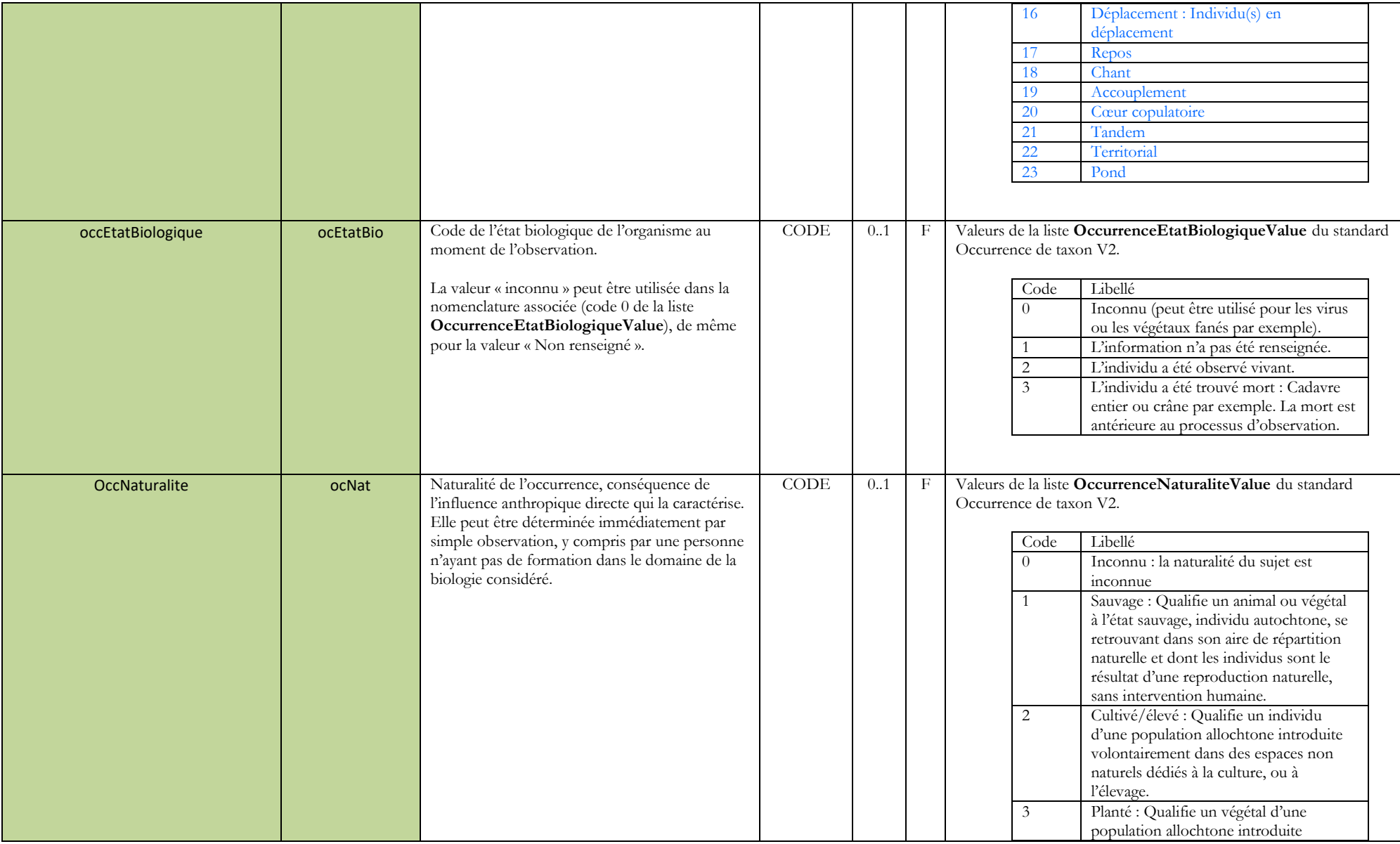

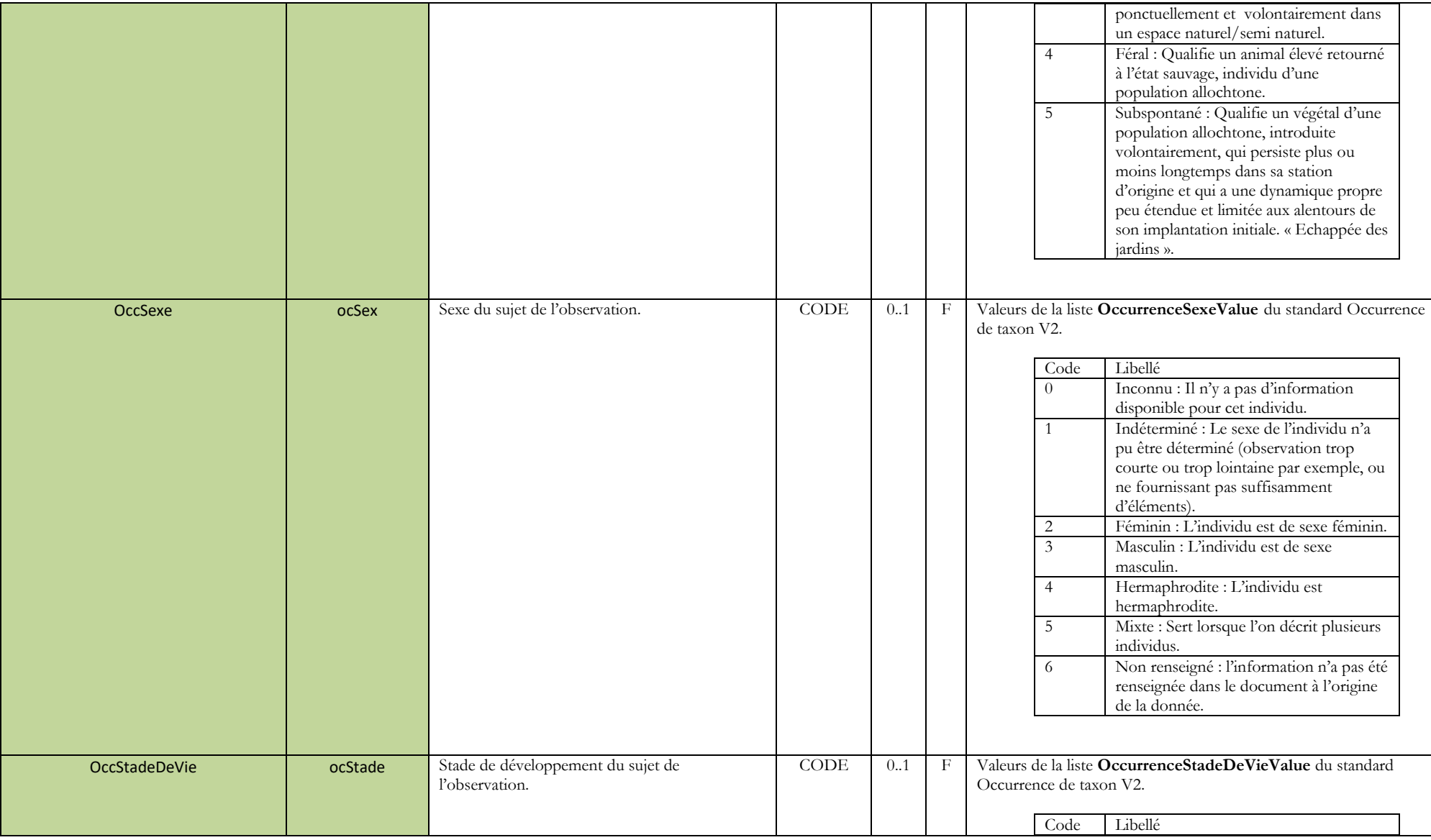

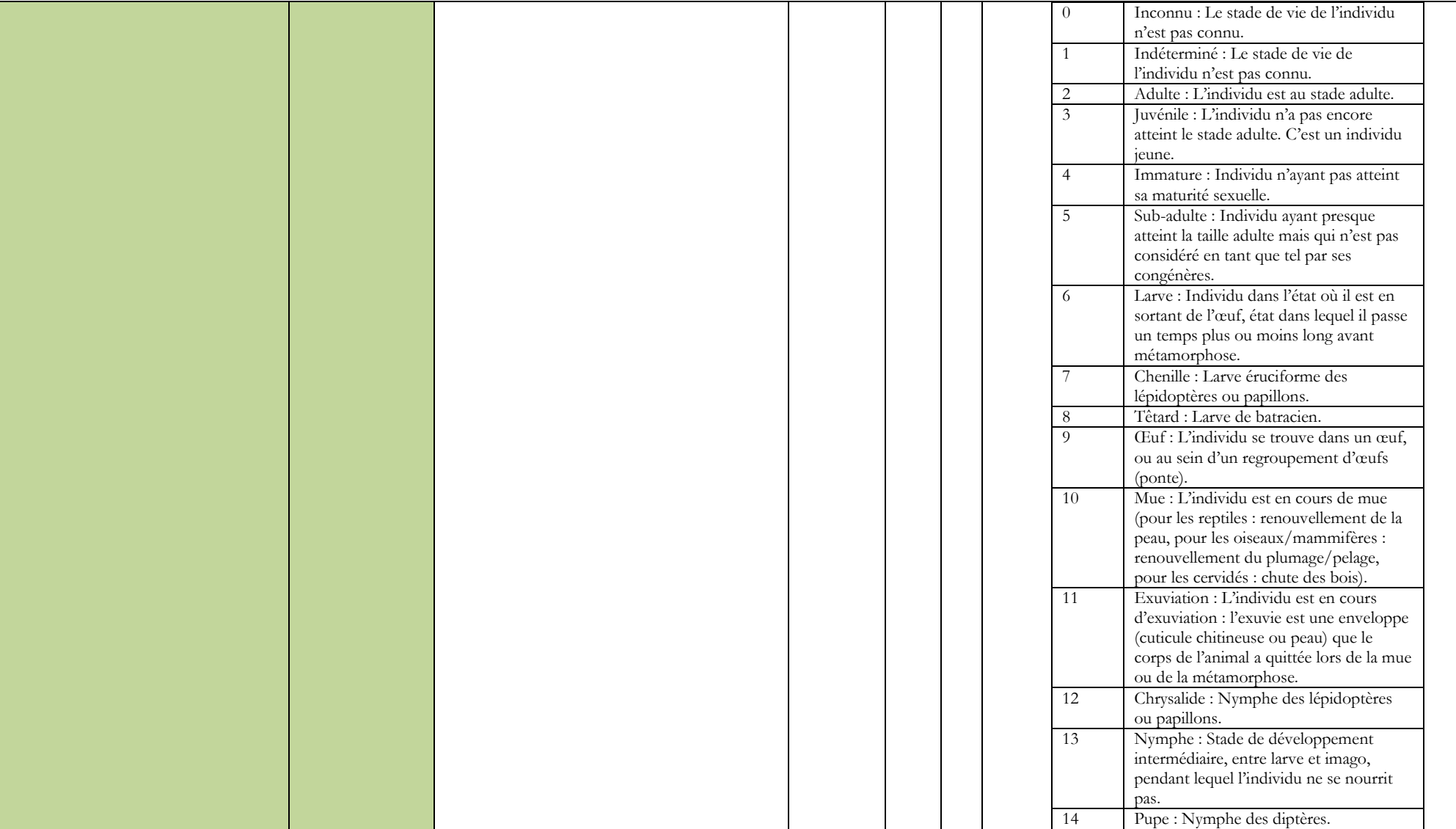

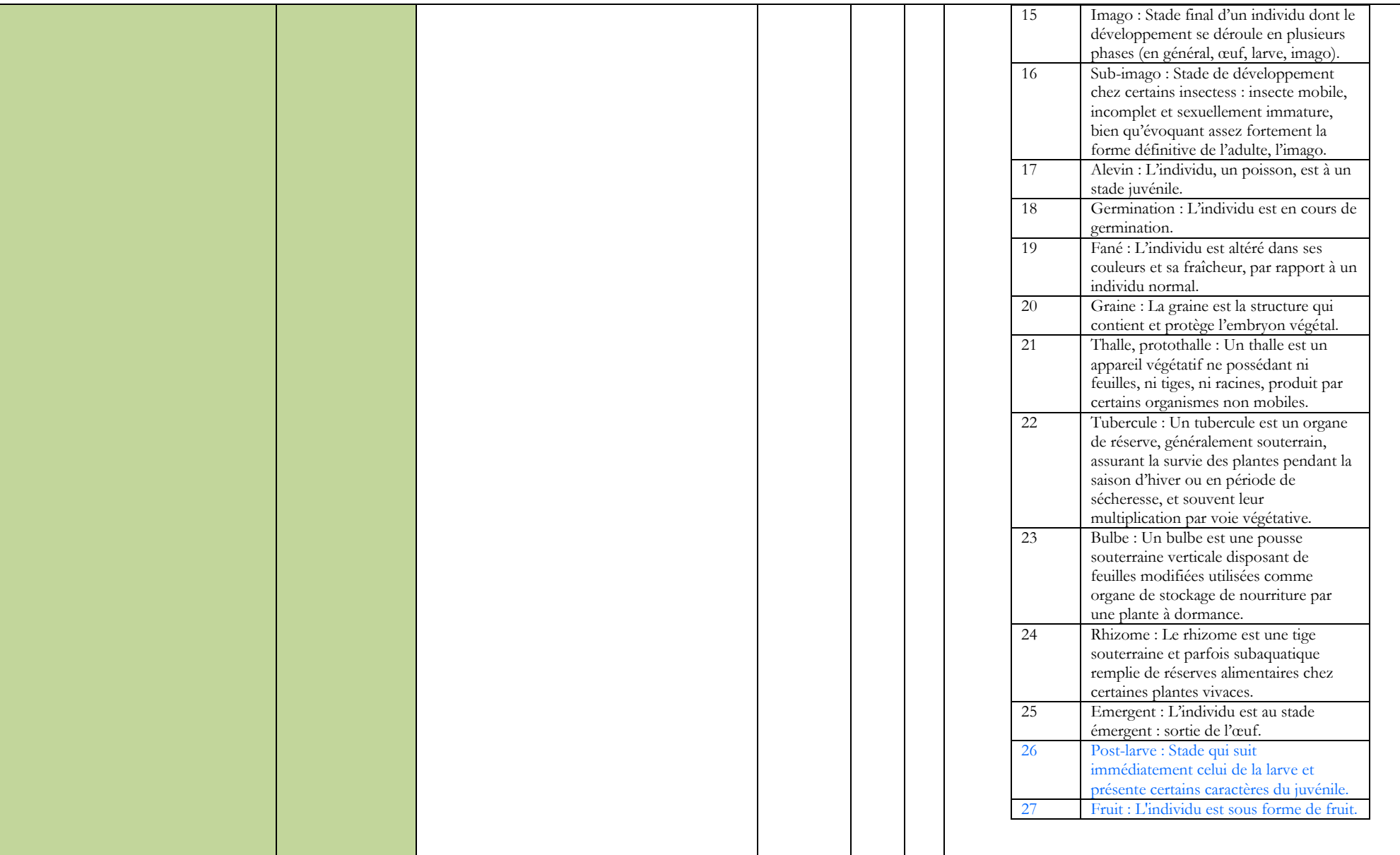

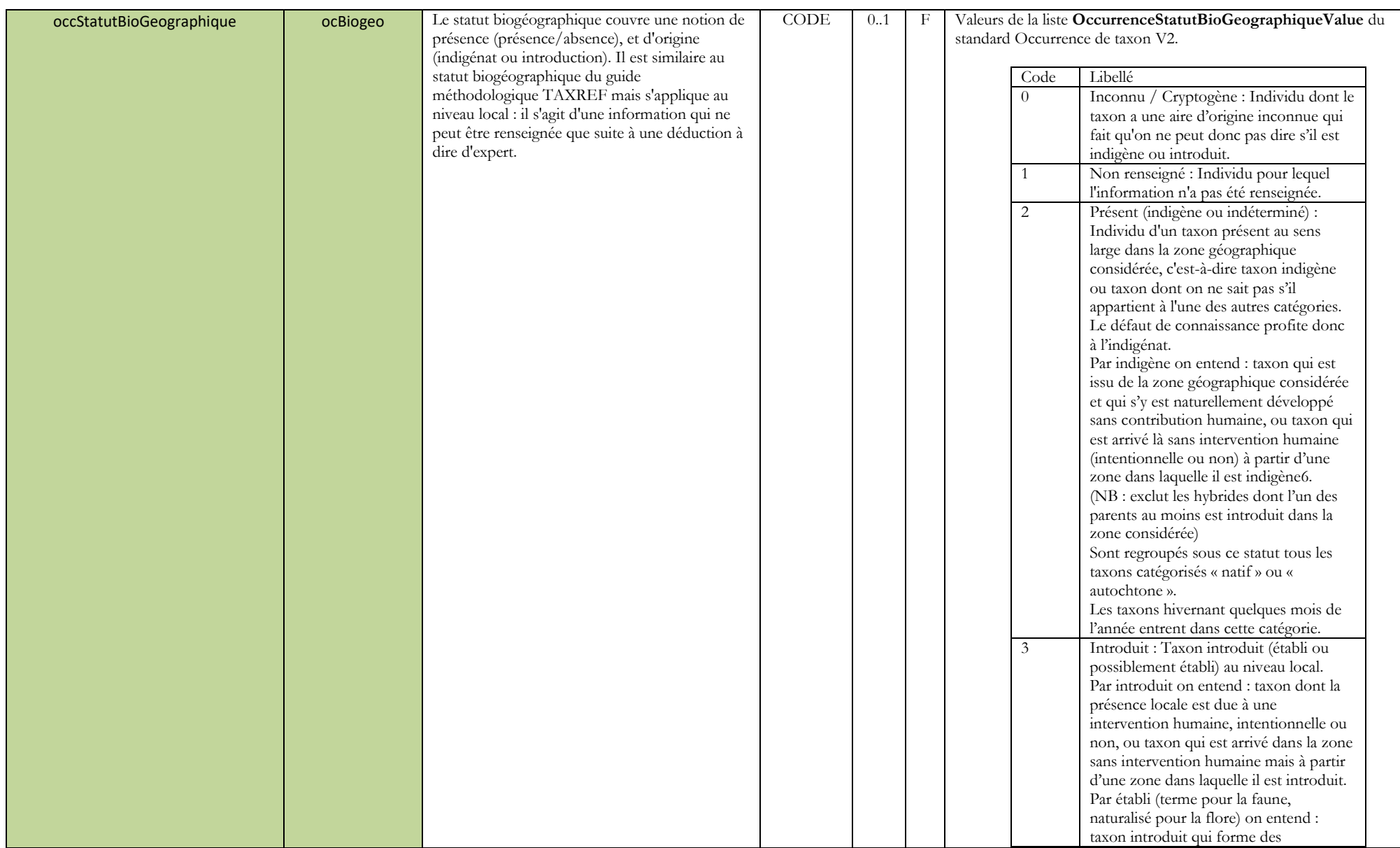

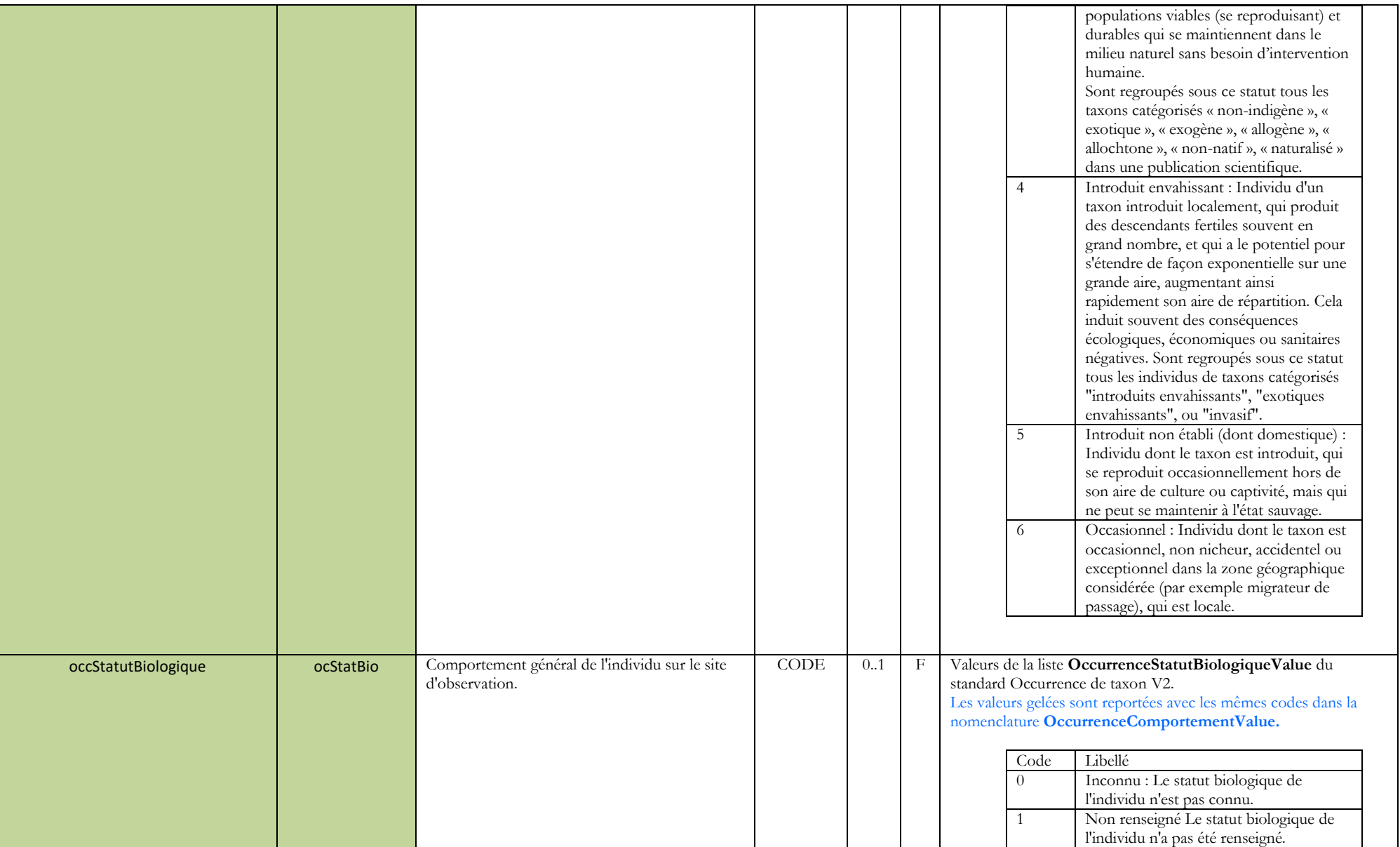

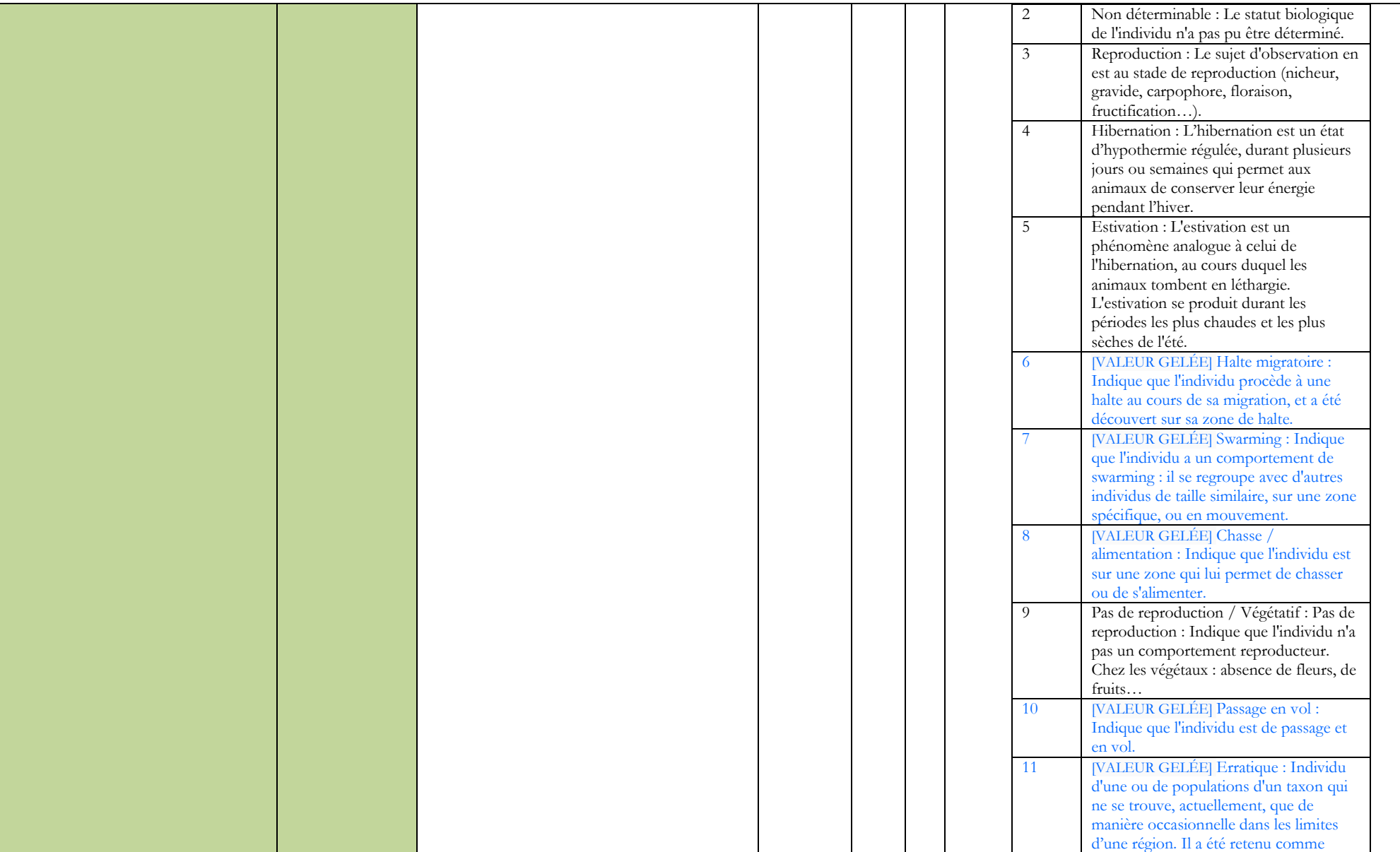

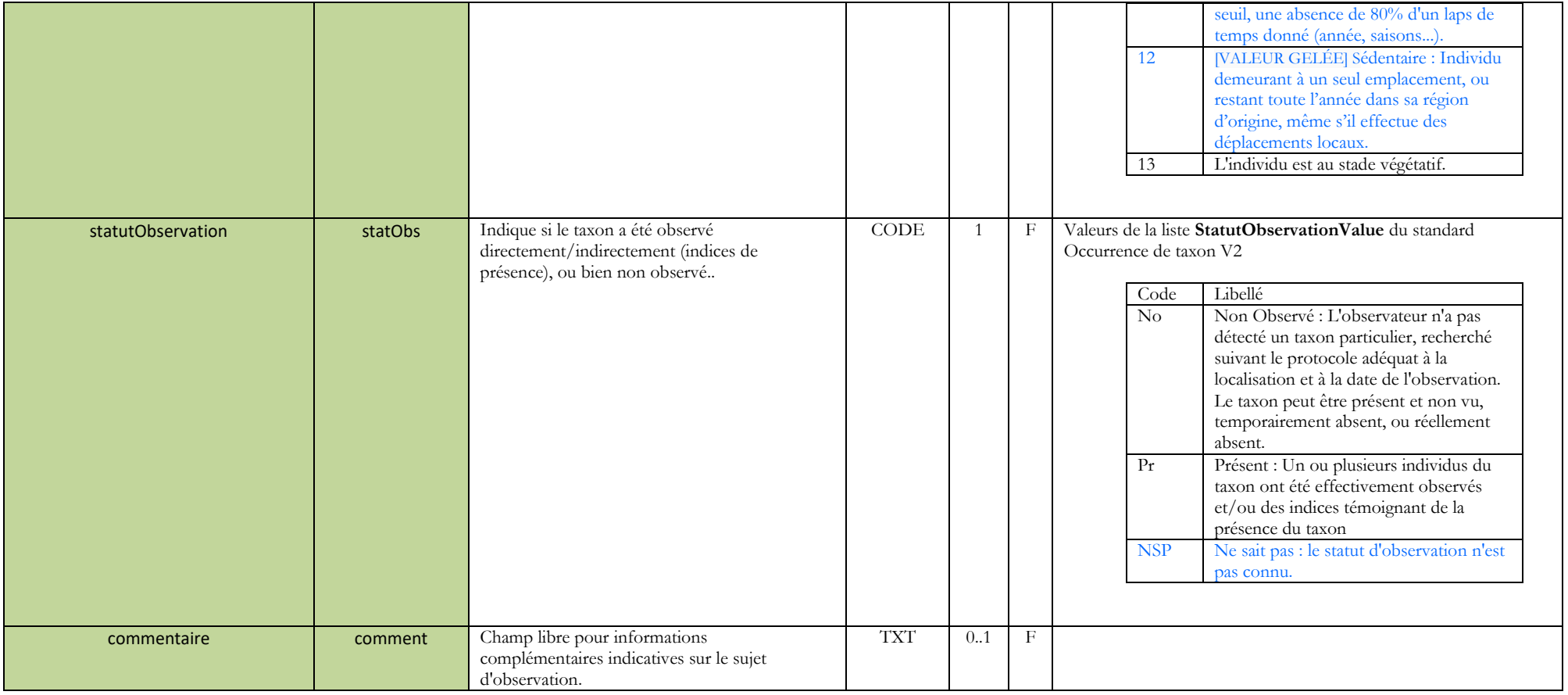

### **d. Date de l'observation**

<span id="page-25-0"></span>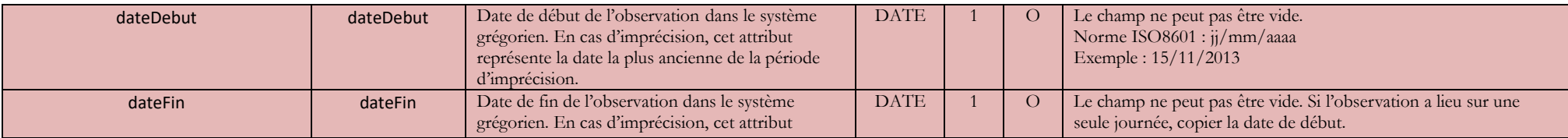

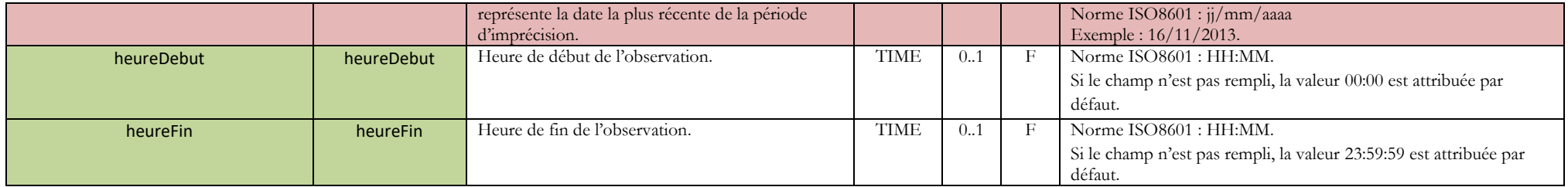

### **e. Dénombrement**

<span id="page-27-0"></span>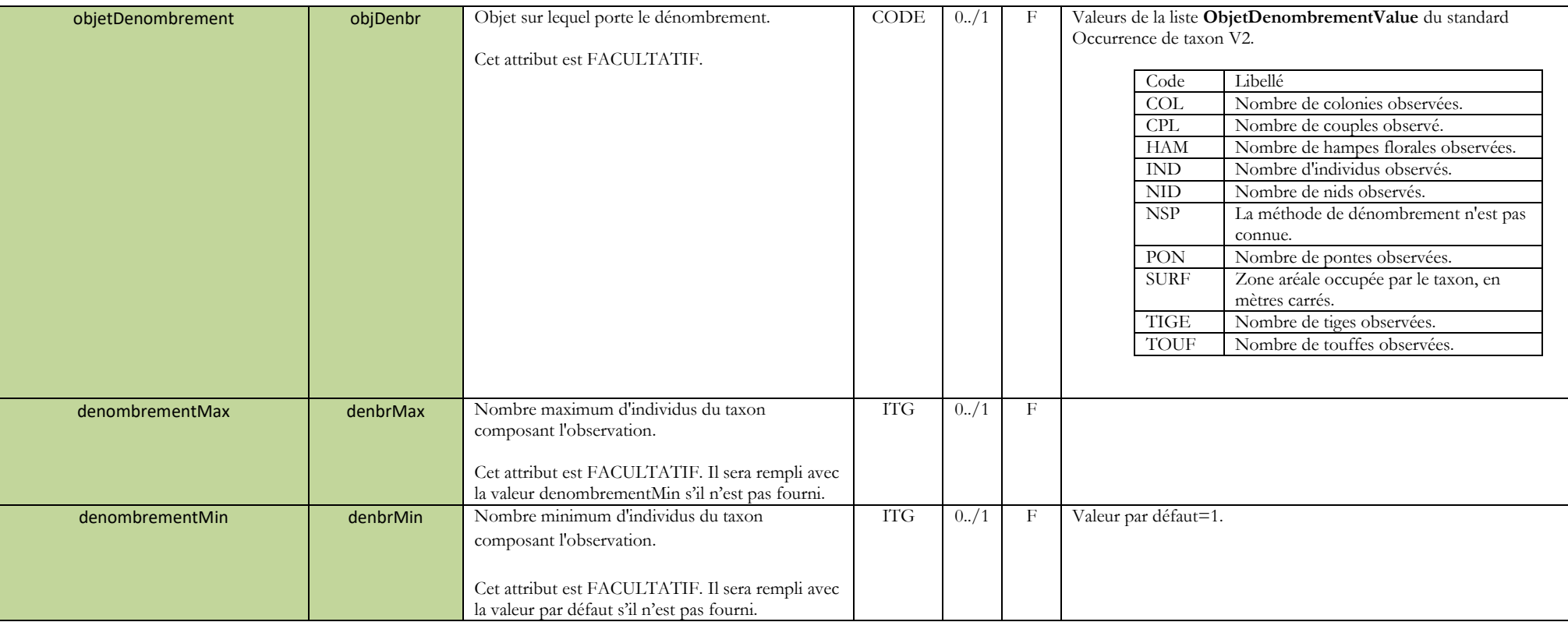

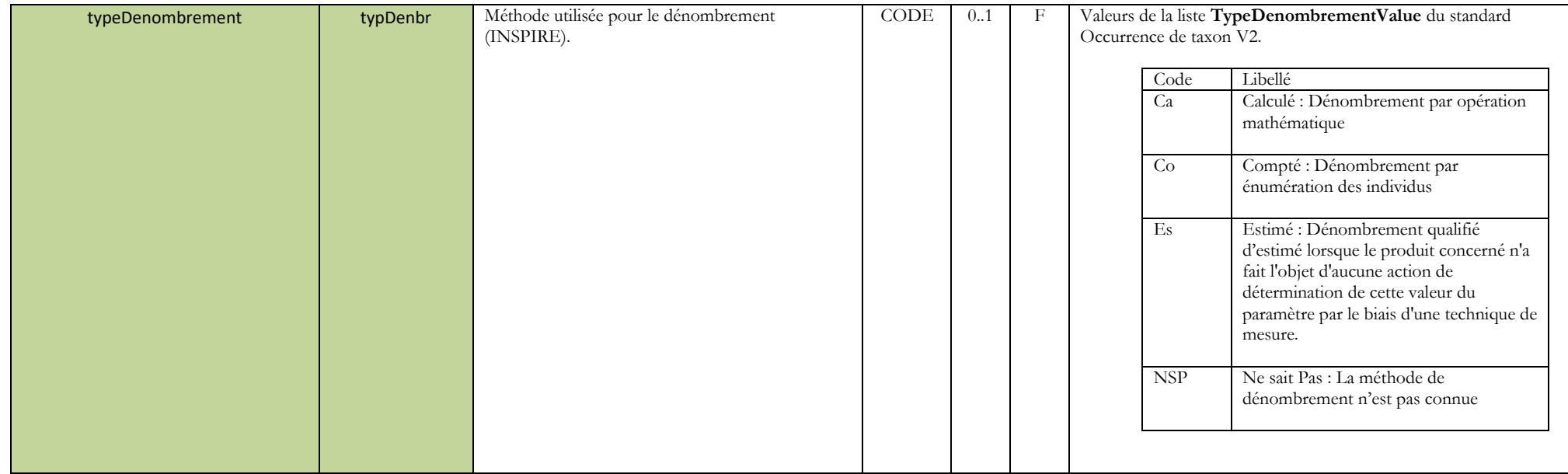

### **f. Relevés métriques**

<span id="page-28-0"></span>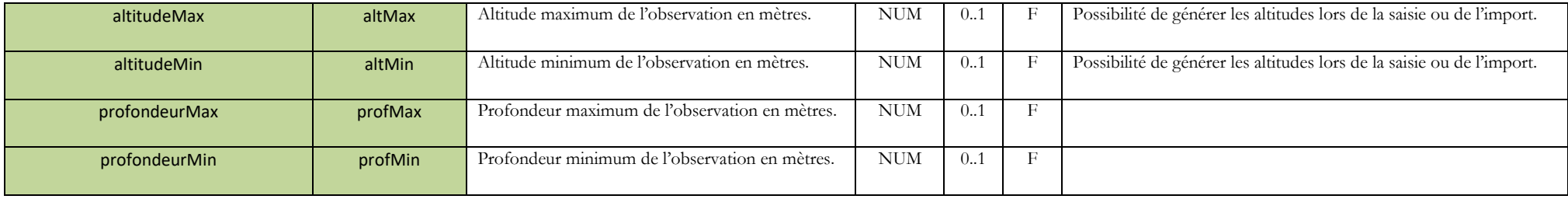

### **g. Source de l'observation**

<span id="page-29-0"></span>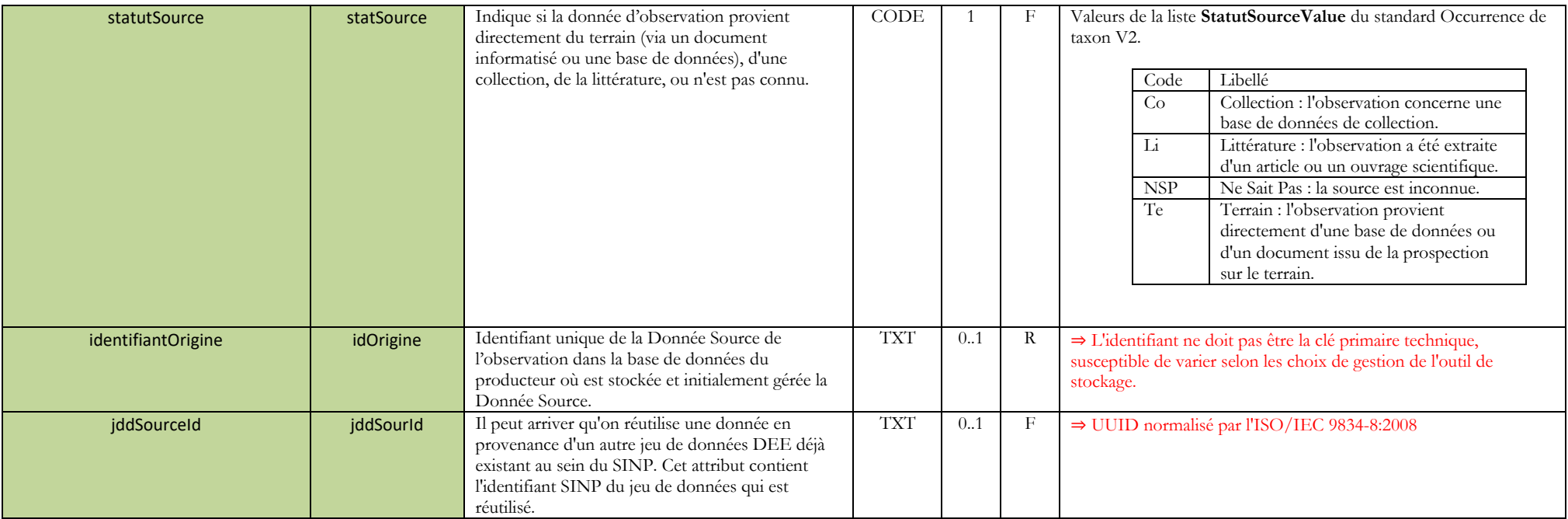

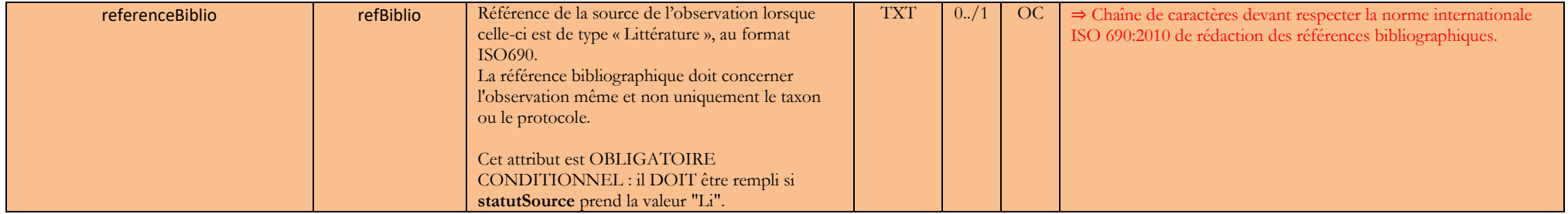

### **a. Preuve**

<span id="page-30-0"></span>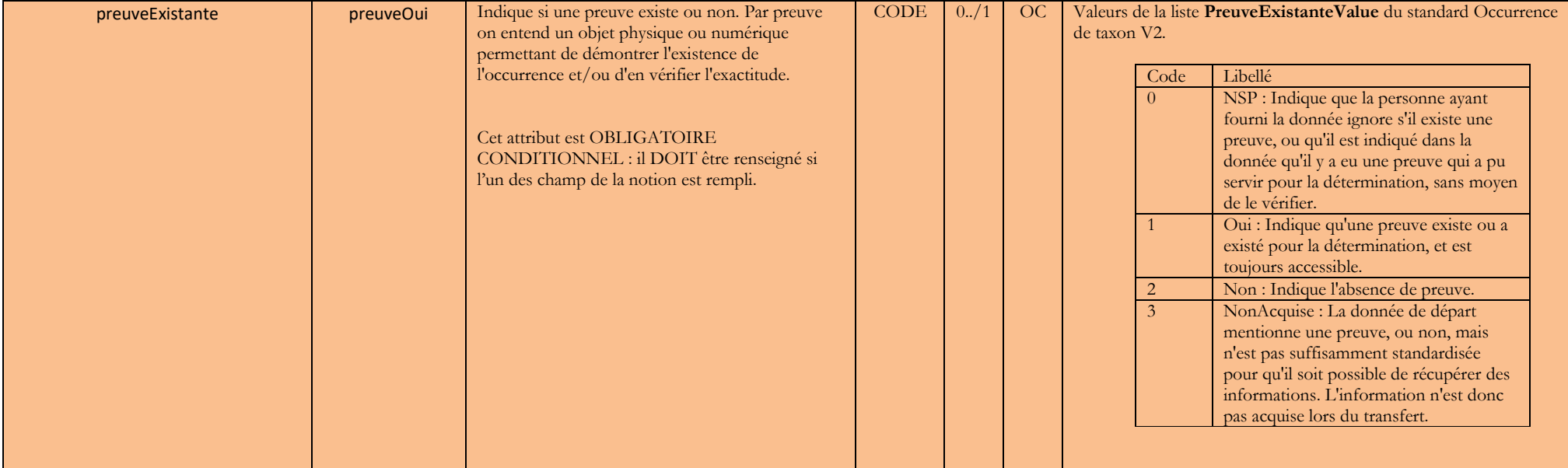

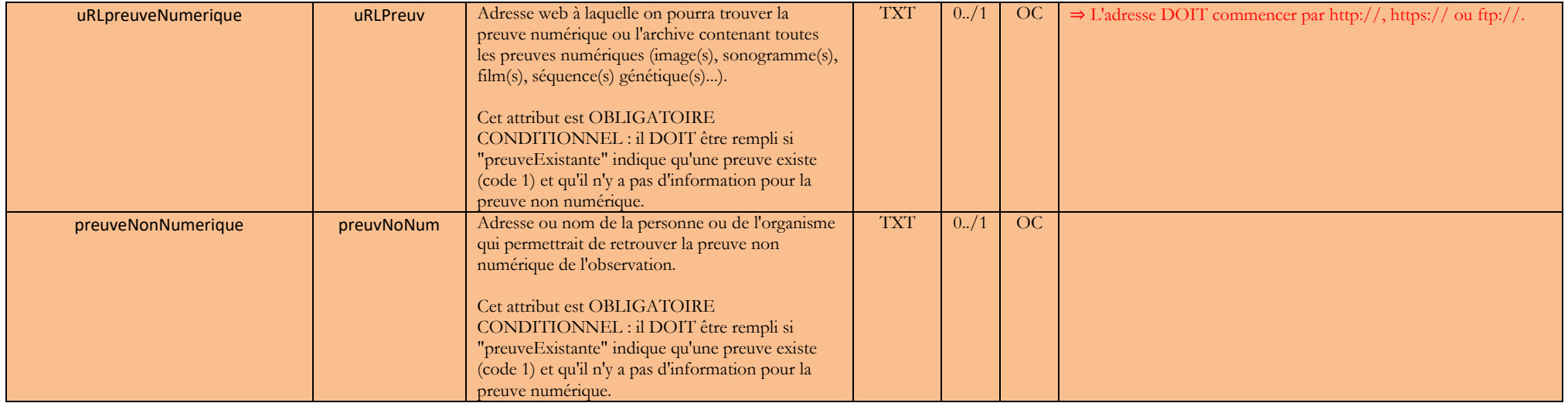

# **4.2 Géolocalisation**

### **a. Objet géographique**

<span id="page-32-1"></span><span id="page-32-0"></span>![](_page_32_Picture_242.jpeg)

<span id="page-33-0"></span>![](_page_33_Picture_133.jpeg)

# **4.3 Rattachement Géo-administratif**

Attention ! Un seul objet peut servir au géoréférencement (typeInfoGeo = 2). Voir le paragraphe sur l'annexe 1.6 sur les principes et cas d'usages pour le géoréférencement des données.

### **a. Commune**

![](_page_34_Picture_223.jpeg)

### **b. Maille 10x10 km**

<span id="page-34-1"></span><span id="page-34-0"></span>![](_page_34_Picture_224.jpeg)

### **c. Département**

<span id="page-35-0"></span>![](_page_35_Picture_78.jpeg)

# **4.4 Regroupement/Relevé d'observations**

<span id="page-36-0"></span>![](_page_36_Picture_189.jpeg)

![](_page_37_Picture_232.jpeg)

# **4.5 Acteurs**

<span id="page-37-0"></span>![](_page_37_Picture_233.jpeg)

![](_page_38_Picture_199.jpeg)

![](_page_38_Picture_200.jpeg)

![](_page_38_Picture_201.jpeg)

# **4.6 Validation Producteur**

![](_page_39_Picture_174.jpeg)

![](_page_40_Picture_80.jpeg)

# <span id="page-41-0"></span>**5 ANNEXES.**

**Accéder au document d'annexes en cliquant sur le lien :**

**[DEPOBIO\\_Annexes\\_V2\\_20210104.pdf](DEPOBIO_Annexes_V2_20210104.pdf)**

![](_page_42_Picture_0.jpeg)

### **UMS 2006 PATRIMOINE NATUREL**

### Centre d'expertise et de données sur la nature

Muséum national d'Histoire naturelle 36 rue Geoffroy Saint-Hilaire CP 41 - 75231 Paris Cedex 05

+33 (0) 1 71 21 46 35 patrinat.mnhn.fr inpn.mnhn.fr

Standard de données destiné aux maîtres d'ouvrage tenus de verser dans l'inventaire du patrimoine naturel les données brutes de biodiversité acquises à l'occasion des études d'évaluation préalable ou de suivi des impacts réalisées dans le cadre de l'élaboration des plans, schémas, programmes et autres documents de planification mentionnés à l'article L. 122-4 du code de l'environnement et des projets d'aménagement soumis à l'approbation de l'autorité administrative (art. L411-1 A et D411-21-1)

![](_page_42_Picture_6.jpeg)

![](_page_42_Picture_7.jpeg)

![](_page_42_Picture_8.jpeg)

**MUSÉUM**